## moovit 公交820路的时间表和线路图

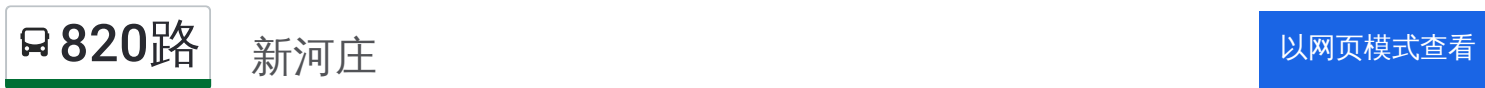

公交820((新河庄))仅有一条行车路线。工作日的服务时间为: (1) 新河庄: 06:00 - 21:00

使用Moovit找到公交820路离你最近的站点,以及公交820路下班车的到站时间。

## 方向**:** 新河庄

31 站 [查看时间表](https://moovitapp.com/tianjin___%E5%A4%A9%E6%B4%A5-4896/lines/820%E8%B7%AF/634910/2534404/zh-cn?ref=2&poiType=line&customerId=4908&af_sub8=%2Findex%2Fzh-cn%2Fline-pdf-Tianjin___%25E5%25A4%25A9%25E6%25B4%25A5-4896-1035125-634910&utm_source=line_pdf&utm_medium=organic&utm_term=%E6%96%B0%E6%B2%B3%E5%BA%84)

轻轨会展中心

万科金域蓝湾

万通国际新城

泰达足球场

枫叶学校

滨海伊势丹东门

市民广场

贻欣园

泰达新天地

会议中心

腾飞路

黄海路

顶新总部

药明康德

交警四大队

北洋集装箱

顶益食品

梅兰日兰

金江路

丹江路

宝山道

康乐园

## 公交**820**路的时间表

往新河庄方向的时间表

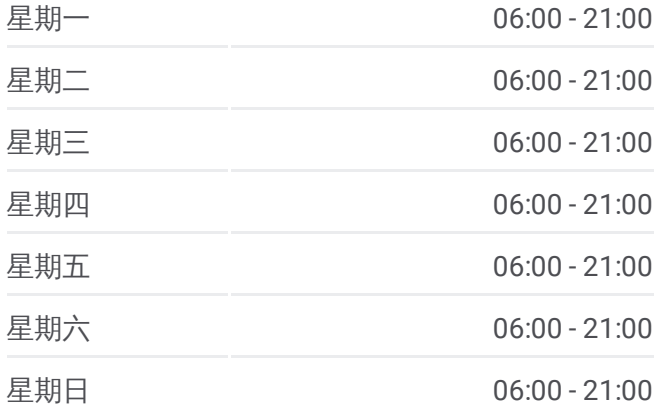

## 公交**820**路的信息

方向**:** 新河庄 站点数量**:** 31 行车时间**:** 44 分 途经站点**:**

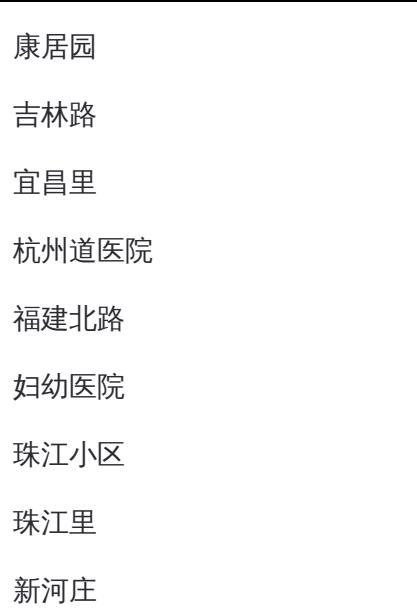

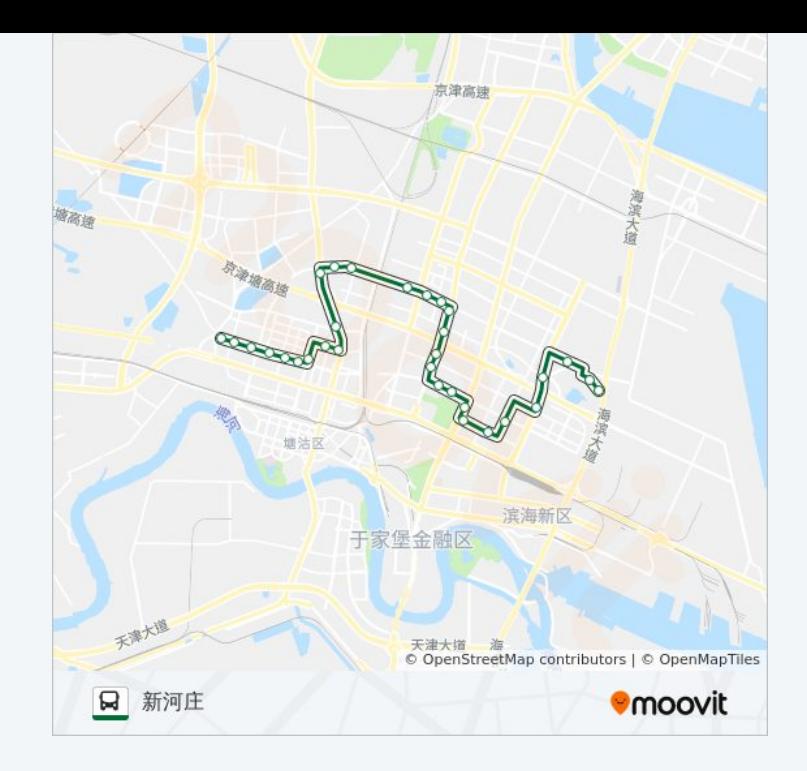

你可以在moovitapp.com下载公交820路的PDF时间表和线路图。使用Moovit 。<br><u>应用程式</u>查询天津的实时公交、列车时刻表以及公共交通出行指南。

关于[Moovit](https://editor.moovitapp.com/web/community?campaign=line_pdf&utm_source=line_pdf&utm_medium=organic&utm_term=%E6%96%B0%E6%B2%B3%E5%BA%84&lang=en) · MaaS[解决方案](https://moovit.com/maas-solutions/?utm_source=line_pdf&utm_medium=organic&utm_term=%E6%96%B0%E6%B2%B3%E5%BA%84) · [城市列表](https://moovitapp.com/index/zh-cn/%E5%85%AC%E5%85%B1%E4%BA%A4%E9%80%9A-countries?utm_source=line_pdf&utm_medium=organic&utm_term=%E6%96%B0%E6%B2%B3%E5%BA%84) · Moovit社区

© 2023 Moovit - 版权所有

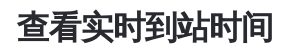

■ Use Nope Neb App Store Nemanning Web App New Today Neb App New Today New Yoogle Play